#### **Приложение 3.2**

к ОПОП-П по специальности 15.02.14 Оснащение средствами автоматизации технологических процессов и производств (по отраслям)

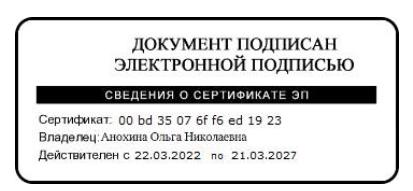

# **РАБОЧАЯ ПРОГРАММА УЧЕБНОЙ ДИСЦИПЛИНЫ**

## **«ЕН.02 Информационные технологии в профессиональной деятельности»**

### СОДЕРЖАНИЕ

- 1. ОБЩАЯ ХАРАКТЕРИСТИКА РАБОЧЕЙ ПРОГРАММЫ УЧЕБНОЙ ДИСЦИПЛИНЫ
- 2. СТРУКТУРА И СОДЕРЖАНИЕ УЧЕБНОЙ ДИСЦИПЛИНЫ
- 3. УСЛОВИЯ РЕАЛИЗАЦИИ УЧЕБНОЙ ДИСЦИПЛИНЫ
- 4. КОНТРОЛЬ И ОЦЕНКА РЕЗУЛЬТАТОВ ОСВОЕНИЯ УЧЕБНОЙ ДИСЦИПЛИНЫ

#### ОБЩАЯ ХАРАКТЕРИСТИКА РАБОЧЕЙ ПРОГРАММЫ УЧЕБНОЙ  $1.$ ДИСЦИПЛИНЫ

«ЕН.02 ИТ в ПД»

1.1. Учебная дисциплина «ЕН. 02 ИТ в ПД» является обязательной частью общепрофессионального цикла ООП-П в соответствии с ФГОС СПО по специальности 15.02.14 Оснащение средствами автоматизации технологических процессов и производств (по отраслям).

Особое значение дисциплина имеет при формировании и развитии ОК 01, ОК 02, ОК 04, ОК 09, ПК 1.1.

1.2. Цель и планируемые результаты освоения дисциплины:

В рамках программы учебной дисциплины обучающимися осваиваются умения и знания

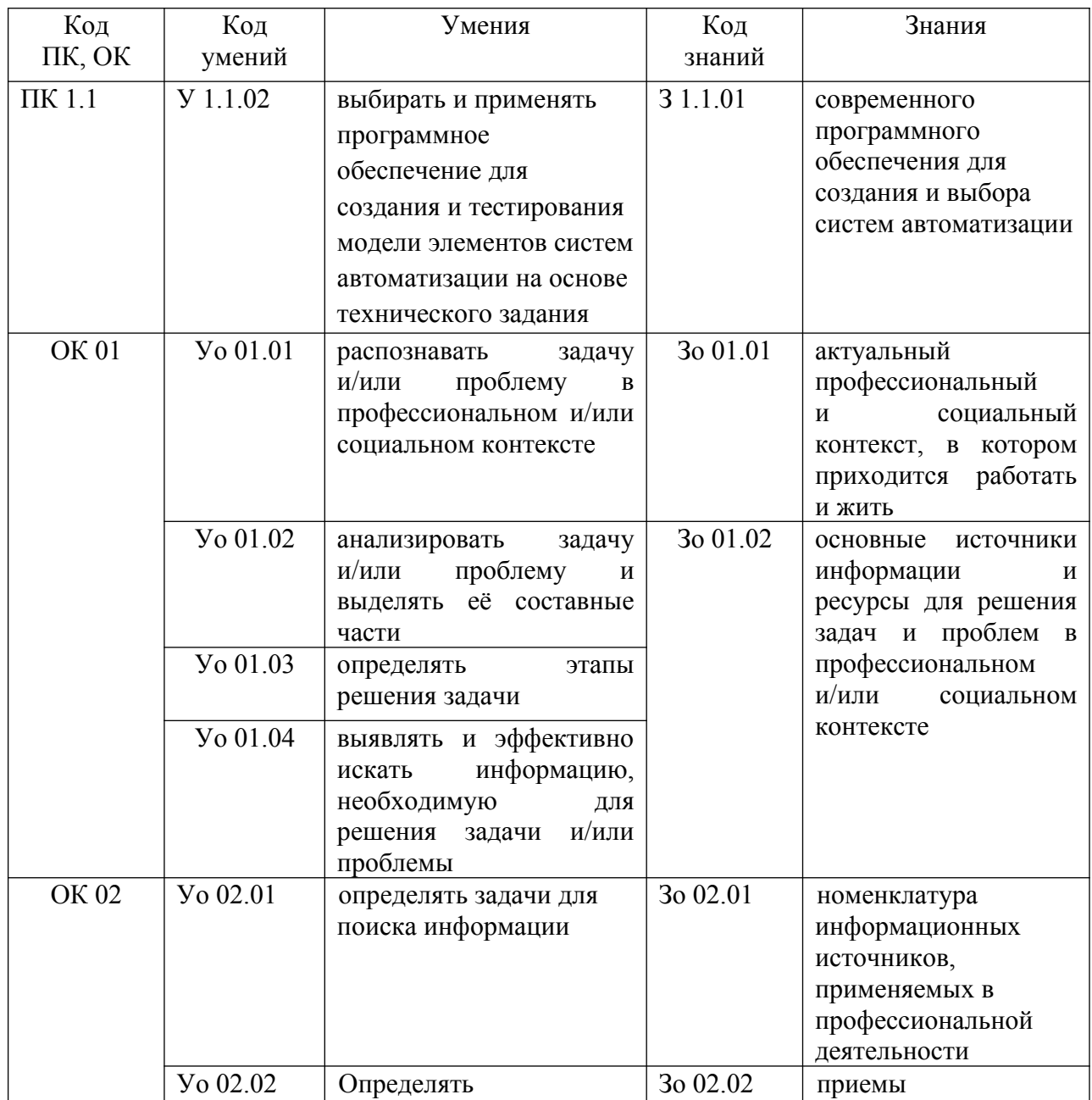

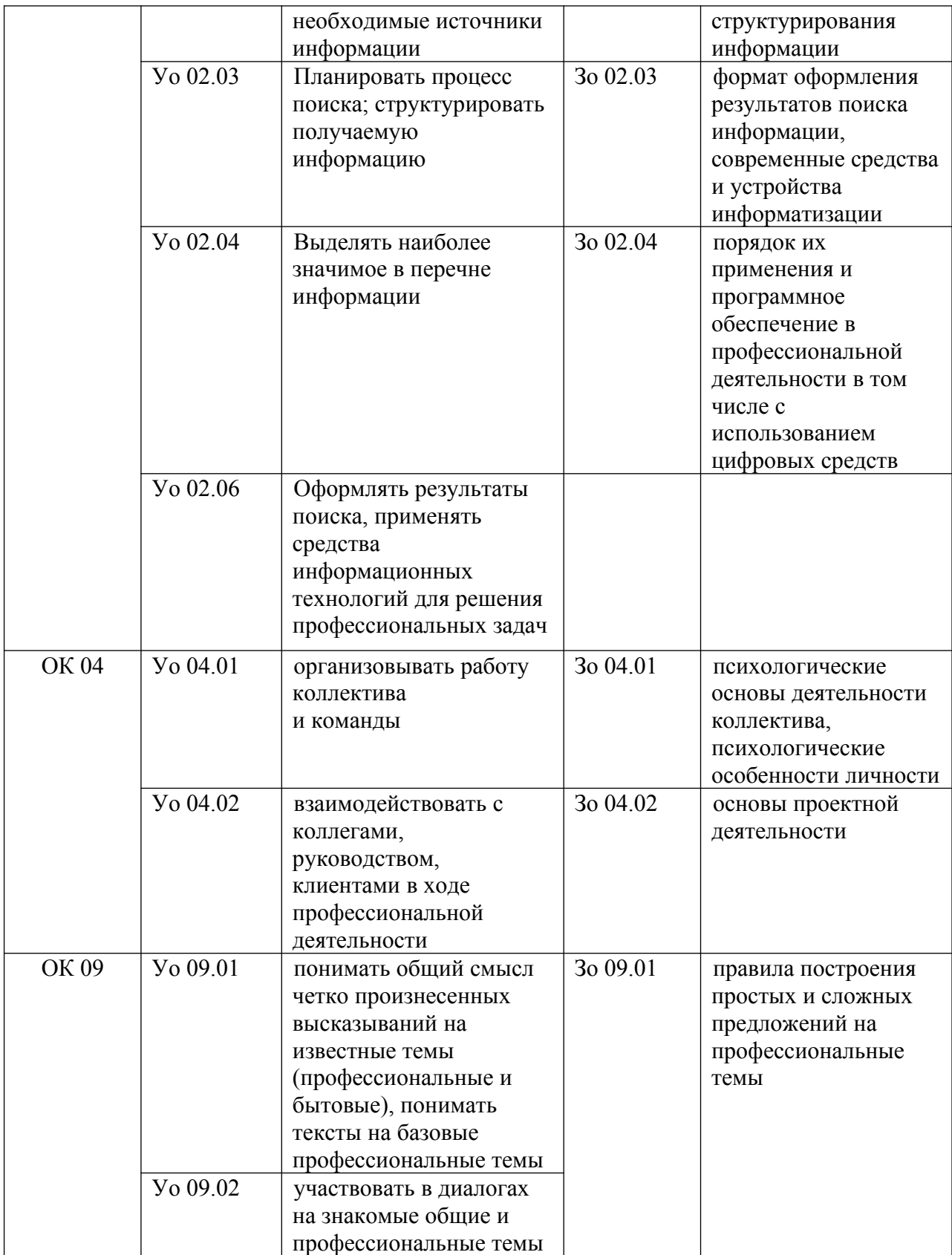

## 2**. СТРУКТУРА И СОДЕРЖАНИЕ УЧЕБНОЙ ДИСЦИПЛИНЫ 2.1. Объем учебной дисциплины и виды учебной работы**

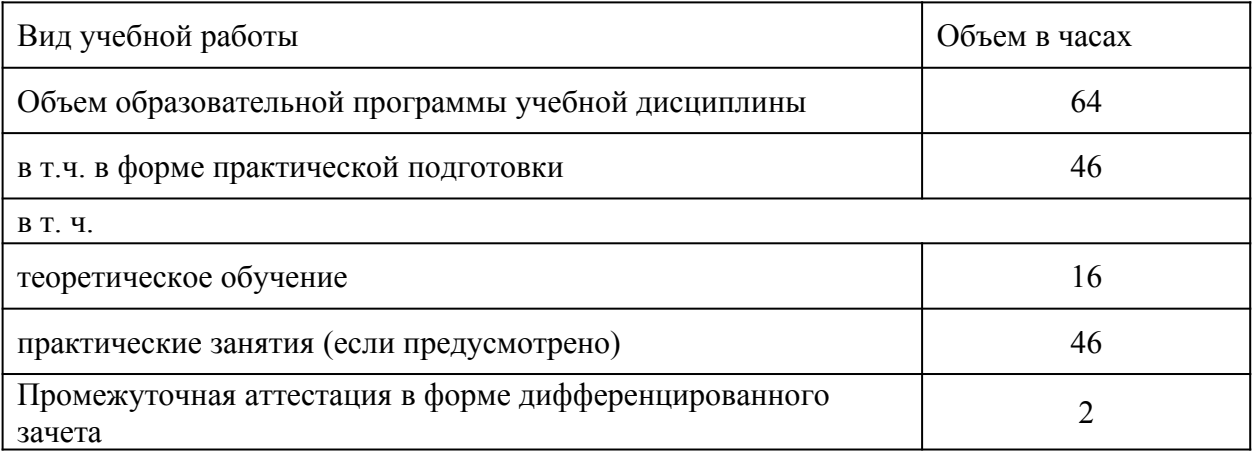

### 2.2. Тематический план и содержание учебной дисциплины

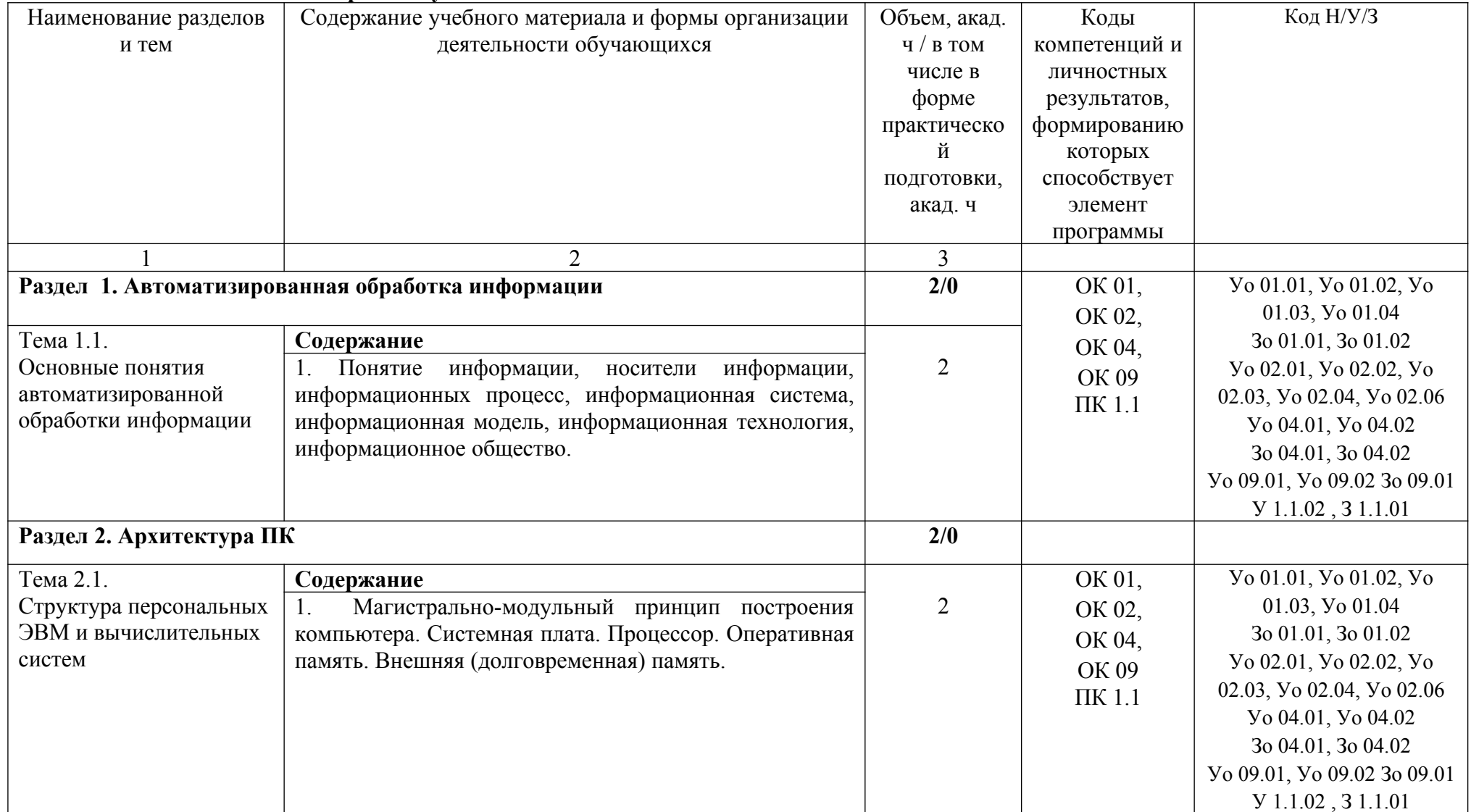

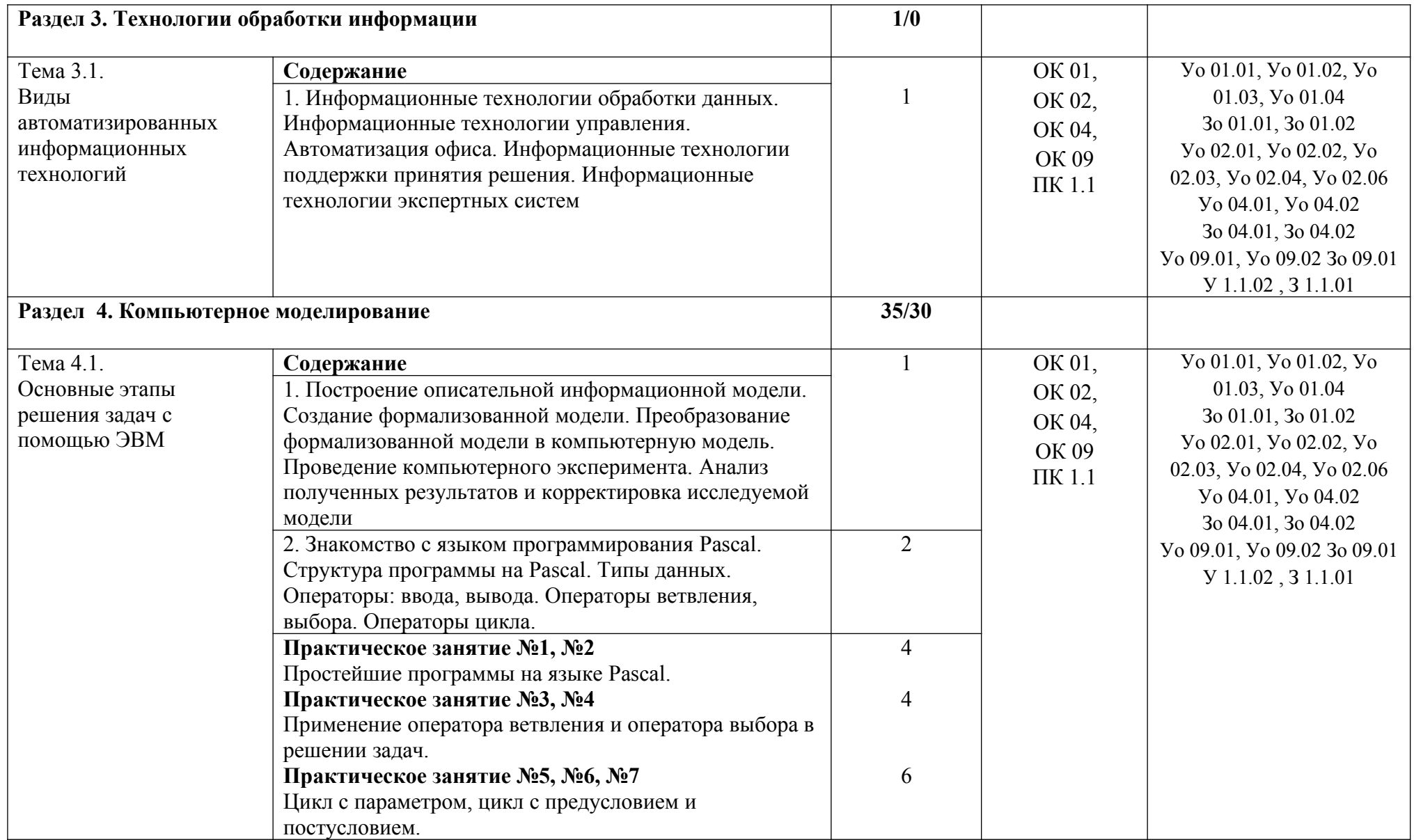

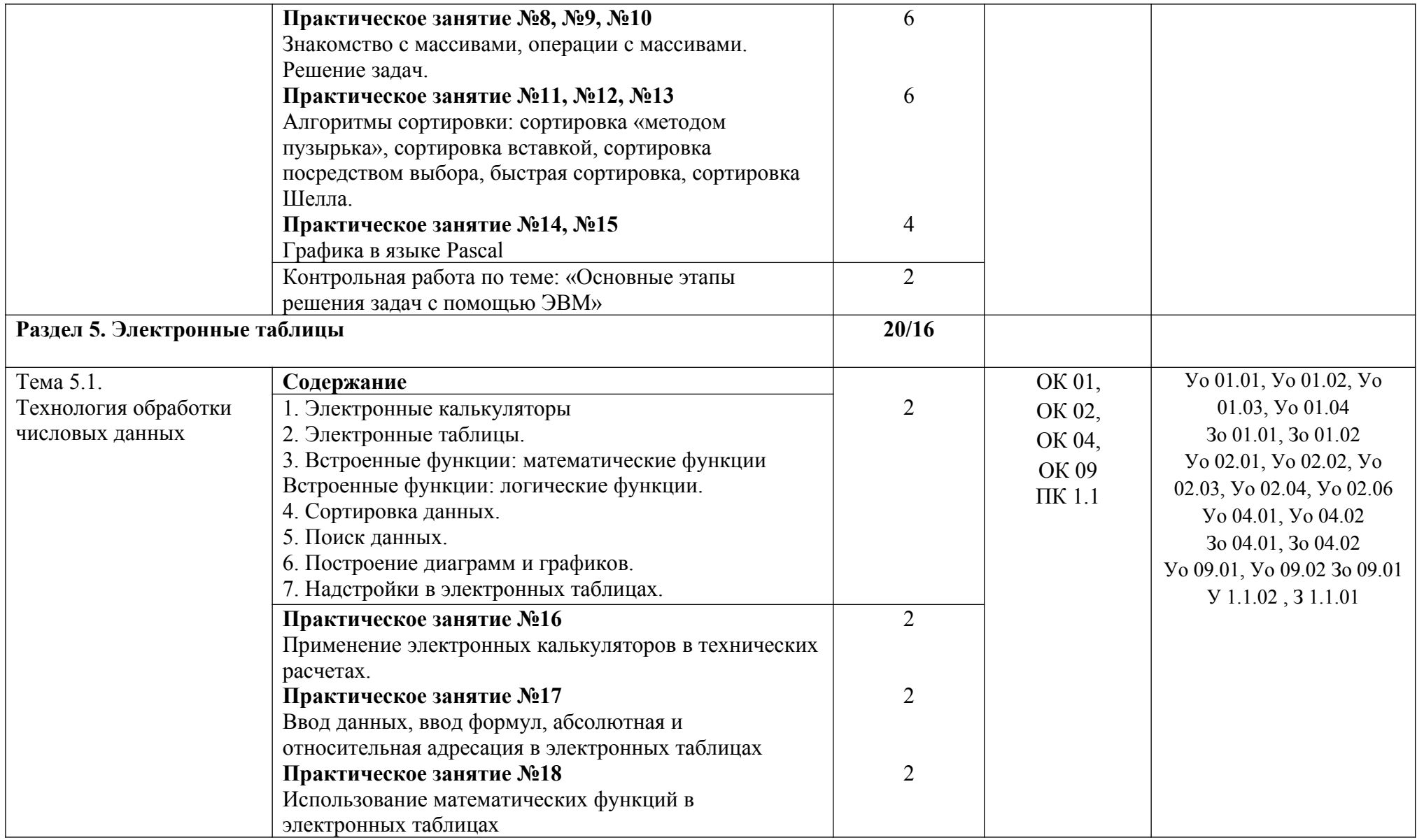

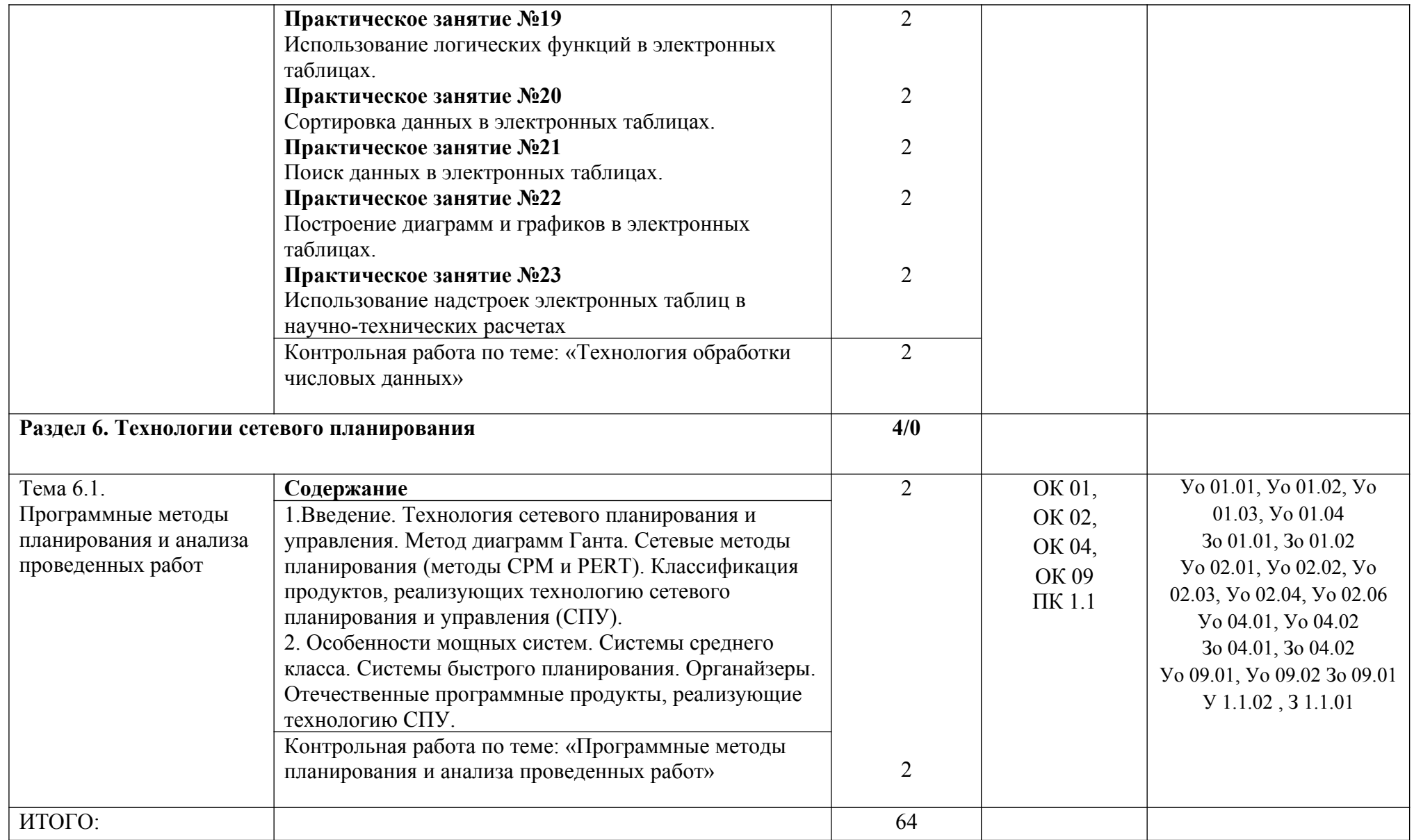

#### **3. УСЛОВИЯ РЕАЛИЗАЦИИ ПРОГРАММЫ УЧЕБНОЙ ДИСЦИПЛИНЫ**

### 3.1. **Для реализации программы учебной дисциплины должны быть предусмотрены следующие специальные помещения**:

кабинет «Основ компьютерного моделирования», оснащенный в соответствии с п. 6.1.2.1 образовательной программы по специальности 15.02.14 Оснащение средствами автоматизации технологических процессов и производств (по отраслям)

#### 3.2. **Информационное обеспечение реализации программы**

Для реализации программы библиотечный фонд образовательной организации должен иметь печатные и/или электронные образовательные и информационные ресурсы, для использования в образовательном процессе. При формировании библиотечного фонда образовательной организацией выбирается не менее одного издания из перечисленных ниже печатных изданий и (или) электронных изданий в качестве основного, при этом список может быть дополнен новыми изданиями.

#### **3.2.1. Основные печатные издания**

1. Гришин В.Н., Панфилова Е.Е. Информационные технологии в профессиональной деятельности: Учебник для студентов учреждений среднего профессионального образования. – М: ИД «ФОРУМ» - ИНФРА – М, 2018. – 415 с.

2. Карпенюк С.Э., Морозов Н.П., Чернокускова И.А. Информатика: Учебное пособие для студентов учреждений среднего профессионального образования. – СПб. Издательство «Питер», 2018. – 272 с.

3. Колдаев В.Д., Павлова Е.Ю. Сборник задач и упражнений по информатике: Учебное пособие для студентов учреждений среднего профессионального образования. – М: ИД «Форум» - ИНФРА, 2018. – 254 с.

#### **3.2.2. Основные электронные издания**

1. http://www.ipo.spb.ru/journal/

2. http://it-uroki.ru/uroki/urok-1-chto-takoe-it.html

3. «Электронно-библиотечная система «РROFобразование» https://profspo.ru/ (для авторизованных пользователей)

#### **3.2.3 Дополнительные источники:**

1. Максимов Н.В., Попов И.И., Компьютерные сети: Учебное пособие для студентов учреждений среднего профессионального образования. - М.: ФОРУМ: ИНФРА-М, 2018. – 446 с.

## 4. КОНТРОЛЬ И ОЦЕНКА РЕЗУЛЬТАТОВ ОСВОЕНИЯ УЧЕБНОЙ ДИСЦИПЛИНЫ

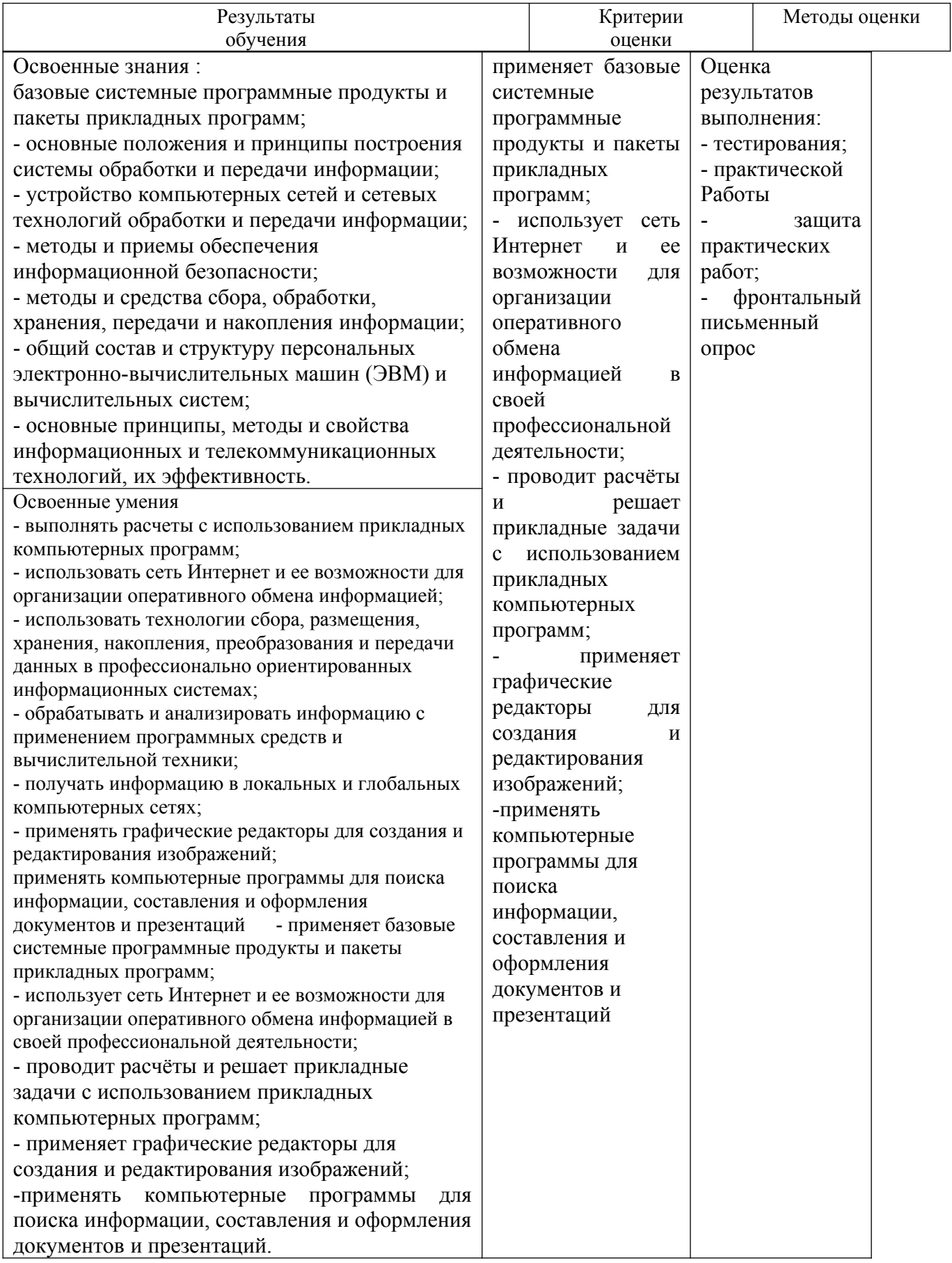